### <span id="page-0-0"></span>IO biblioteka Objektno programiranje - 4. vježbe

dr. sc. Sebastijan Horvat

Prirodoslovno-matematički fakultet, Sveučilište u Zagrebu

27. ožujka 2024. godine

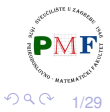

→ 重→

重

# <span id="page-1-0"></span>Zaglavlja i tipovi IO biblioteke

Zaglavlja:

- **·** iostream čitanje/pisanje iz *streamova* 
	- čitanje: istream (već koristili cin)
	- · pisanje: ostream (već koristili cout)
	- · pisanje i čitanje: iostream
- **fstream** čitanje/pisanje iz datoteka
	- čitanje: *ifstream*
	- **· pisanje:** ofstream
	- **· pisanje i čitanje:** fstream
- **·** sstream čitanje/pisanje iz stringova
	- Čitanje: istringstream
	- **· pisanje:** ostringstream
	- pisanje i čitanje: stringstream
- $\bullet$  za prošireni skup znakova koristi se tip wchar\_t tipovi i objekti za taj tip imaju na početku slovo w

**• [n](#page-0-0)pr.** o[str](#page-0-0)[i](#page-2-0)n[gs](#page-1-0)[tr](#page-0-0)[ea](#page-28-0)[m](#page-0-0) → **w**ostringstream

つくい

# <span id="page-2-0"></span>IO objekti

- $\bullet$  zahvaljujući nasljedivanju, možemo ignorirati razlike između različitih vrsta streamova
- primjerice, tipovi ifstream i istringstream naslijedeni iz ¯  $\text{istream} \Rightarrow \text{objective}$  tih tipova koristimo kao cin (možemo zvati  $getline i$  koristiti $\gg$ )
- posljedica: ono što obradimo za "obične" streamove, vrijedit će i za ostale vrste streamova
- za IO objekte **nema ni pridruživanja ni kopiranja**

**Primjer**.

```
ofstream out1, out2;
out1 = out2; X
ofstream print(ofstream); \chiout2 = print(out2);
```
⇒ funkcije koje rade s IO primaju/vraćaju streamove kroz reference

3/29

重

 $2Q$ 

### <span id="page-3-0"></span>Primjer 1.

```
#include<iostream>
using namespace std;
istream &ucitaj(istream &ulaz, int &a) {
    ulaz \gg a;
    return ulaz;
}
int main() {
    int br1, br2;
    ucitaj(ucitaj(cin,br1), br2);
    \text{cout} \ll \text{endl} \ll \text{br1} \ll \text{endl} \ll \text{br2} \ll \text{endl};
    return 0;
}
```
**Pitanje**. Zašto je u primjeru važno da funkcija vraća referencu na std::istream?

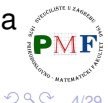

おす 重き

重

### <span id="page-4-0"></span>Primjer 2.

```
#include<iostream>
   using namespace std;
   int main() \{int br, suma = \theta;
        while(cin \rightarrow b)suma += \mathsf{br};
        cout << "Zbroj: " << suma << endl;
        return 0;
10
```
U[o](#page-3-0)č[i](#page-28-0)mo: ne razlikujemo unos  $2 \times 3 \times 4$  $2 \times 3 \times 4$  $2 \times 3 \times 4$  $2 \times 3 \times 4$  $2 \times 3 \times 4$  abc od  $2 \times 3 \times 4$  i [E](#page-28-0)[O](#page-0-0)[F](#page-28-0)[.](#page-28-0)

Horvat, Sebastijan [Objektno programiranje - 4. vježbe](#page-0-0)

5/29

 $290$ 

## <span id="page-5-0"></span>*strm***::iostate** tip - provjera stanja *streama*

strm::iostate tip (strm - jedan od IO tipova) - kolekcija zastavica - imamo funkcije za njihovu provjeru

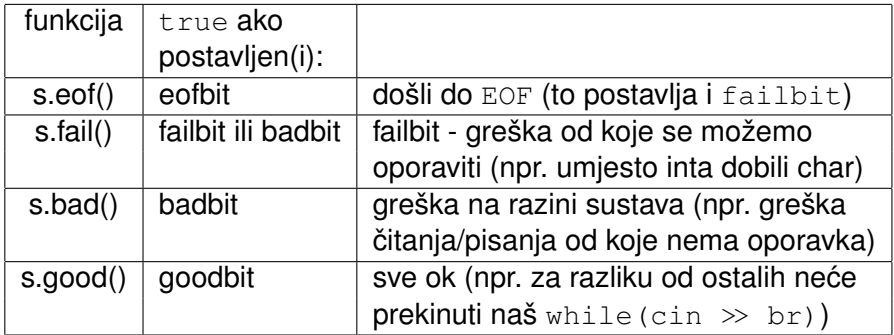

 $\bullet$  pomoću s.clear() / setstate() / rdstate() čistimo / postavljamo / čitamo zastavice

**Primier 3.** Što radi sljedeći kod (clear s argumentom postavlja stanje!):

```
cin.clear(cin.rdstate() & ~cin.failbit &
              ~cin.badbit);
```
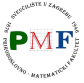

### Primjer 4.

```
#include<iostream>
using namespace std;
int main() \{int br, suma = 0;
    while(cin \rightarrow br)suma += br;
    if(cin.eof())cout << "Zbroj: " << suma << endl;
    else
      cout << "Doslo je do greske pri unosu!" << endl;
    return 0;
```
7/29

重

로 게

 $2Q$ 

## Pražnjenje *buffera*

cout << "Poruka.";

- gornja poruka se ne mora ispisati odmah (završi u *bufferu*)
- Osim korištenja endl (dodaje prelazak u novi red!), imamo:
	- **flush** ne dodaje znakove u izlaz

cout << "ABC" << flush;

**ends** - dodaje NULL znak

cout  $\ll$  "ABC"  $\ll$  ends;

- $\bullet$  unitbuf postavlja da stream nakon svakog ispisa radi flush
- **nounitbuf** vraćanje u "normalno" stanje

### **Primjer 5**.

- cout « unitbuf;
- cout « "Poruka.";
- cout « nounitbuf;

```
cout « "Poruka.";
```
8/29

동 > K 동 >

重

 $2Q$ 

# <span id="page-8-0"></span>Citanje i pisanje u datoteku

 $\bullet$  tipovi: ifstream, ofstream, fstream (čitanje/pisanje/oboje)

Općenito, imamo sljedeće korake:

- <sup>1</sup> stvoriti *stream* objekt
- <sup>2</sup> povezati ga s datotekom
- 3 čitati/pisati
- <sup>4</sup> zatvoriti datoteku (prije nego objekt koristi drugu datoteku!)

### **Primjer 6**. (**Otvaranje datoteke**)

```
#include <fstream>
...
string naziv = \text{``moja_data.txt''};
ifstream dat; //još nije povezan s datotekom
dat.open(naziv);
```
**o** ili samo: ifstream dat("moja\_dat.txt");

きょうきょ

重

# <span id="page-9-0"></span>Zatvaranje datoteke i provjera otvaranja

- zbog nasljeđivanja, možemo koristiti funkciju  $ucitaj$  (s jednog od prethodnih slajdova) za fstream

- close se poziva automatski prilikom uništavanja fstream objekta **Primjer 7**.

```
ifstream dat;
string naziv;
int br, suma = 0;
cout << "Unesite ime datoteke (bez .txt): ";
\sin \gg naziv:
dat.open(naziv + ".txt");
if(dat) {
       while(ucitaj(dat,br))
              suma += br;
       cout \ll "Suma = " \ll suma \ll endl;
       dat.close();
} else cout << "Ne mogu otvoriti "
             ll naziv \llxt!" \ll end;
                                      ( 금 ) - ( 금 )
                                                つくい
                                                    10/29
```
### <span id="page-10-0"></span>Načini korištenja datoteka

- **o** način se iznova određuje prilikom **svakog** otvaranja datoteke
- **· in** za čitanje (ne može za ofstream objekte)
- $\bullet$  out za pisanje (ne može za ifstream objekte)
- **trunc** briše sadržaj datoteke (samo zajedno s out s njim ide po *defaultu*)
- **app** sva pisanja idu na kraj (ne može biti zajedno s t runc)
- **ate** početno se pozicionira na kraj (ali možemo se pozicionirati i negdje nakon toga)

*Defaulti*: out za ofstream, in za ifstream, a oba za fstream

**Primjer 8.** Odredite razliku ako je "abc.txt" postojeća datoteka:

ofstream dat("abc.txt"); dat << "Poruka." << endl;

ofstream dat("abc.txt", ofstream::out | ofstream::app); //ili samo: ofstream dat("abc.txt", ofstream::app); dat << "Poruka." << endl; つくい 11/29

 $\mathbf{F}$ 

<span id="page-11-0"></span>Niz .txt datoteka sadrži riječi. Korisnik svako ime datoteke (pri čemu je svako ime jedna riječ bez ".txt") zadaje kao argumente komandne linije (uočite da nije zadano koliko ih ima!). Program treba ispisati statistiku za svaku riječ (sortirano leksikografski): koliko se ukupno puta javila i u kojim se sve datotekama javila.

Ukoliko se neka datoteka nije uspjela otvoriti, ispišite poruku za svaku takvu datoteke (ostale normalno uključite u izračun).

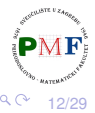

### string *streamovi*

### **o** sstream zaglavlje

**o tipovi:** istringstream za čitanje stringa, ostringstream za pisanje, stringstream za čitanje i pisanje

**Primjer 9.** U svakoj liniji unosa je: ime učenika (jedna riječ) i niz njegovih ocjena. Primjerice: John 5 3 4 5

```
#include<iostream>
#include<vector>
#include<sstream>
using namespace std;
struct osoba{
       string ime;
      vector<int> ocjene;
};
```
(nastavak primjera je na sljedecem slajd[u...](#page-11-0)) ´

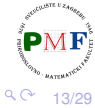

### Nastavak primjera (kod u main funkciji)

```
string linija;
int ocj;
vector<osoba> razred;
while (getline(cin, linija)) {
       osoba ucenik;
       istringstream zapis(linija);
       zapis >> ucenik.ime;
       while (zapis >> ocj)
              ucenik.ocjene.push_back(ocj);
       razred.push_back(ucenik);
}
```
- $\bullet$  zapis.str() vraća kopiju stringa koji zapis sadrži
- zapis.str(s) kopira string s u zapis

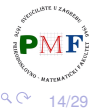

nastavno na prethodni kod, ispišemo samo one s ocjenama prije ekrana, sebi složimo (mogući) ispis

```
for (const auto &a : razred) {
      ostringstream izvjestaj;
      izvjestaj << a.ime;
      for (const auto &o : a.ocjene)
             izvjestaj << ", " << o;
      if(a.ocjene.size() != 0)
             cout << izvjestaj.str() << endl;
}
```
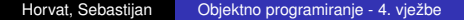

### Primjer 10. getline() za *tokenizaciju* stringova

```
string dio;
stringstream in("Dos'o-medo-u-ducan-nije-rek'o");
while(getline(in,dio,'-'))
      cout « dio « endl;
```
#### **Ispis**:

```
Dos'o
medo
11ducan
nije
rek'o
```
Komentar: U C-u se slično moglo pomoću funkcije  $strtok$  (iz string.h).

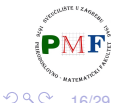

重

- **manipulatori** funkcije ili objekti koji mijenjaju stanje *streama*
- vraćaju objekt na koji su primjenjeni  $\Rightarrow$  mogu se kombinirati u istoj naredbi s podacima
- ako promijene formatiranje *streama*, ono **ostaje takvo za sav daljnji IO**

**Primjer 11**. **boolalpha** manipulator ispisuje bool vrijednosti kao "true" i "false" - povratak na *default* pomocu´ **noboolalpha**

cout  $\ll$  (2 == 2)  $\ll$  endl; cout  $\ll$  **boolalpha**  $\ll$  (2 == 2); cout  $\ll$   $(3 \lt 2)$   $\ll$  **noboolalpha**  $\ll$  (3 < 2)  $\ll$  endl;

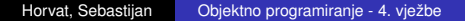

17/29

경 > 제품 >

重 めへく

## <span id="page-17-0"></span>Promjena baze (za cijele brojeve!)

- baze: decimalna (**dec**), oktalna (**oct**), heksadecimalna (**hex**)
- **·** ispis i baze (prefiks "0x" za hex, "0" za okt) postavljamo pomoću **showbase**, a isključujemo pomoću **noshowbase**
- ako želimo velika slova u hex. zapisu: (**no**)**uppercase**

#### **Primjer 12**.

- cout  $\ll 16 \ll$  "  $\ll 26 \ll$  endl;
- cout  $\ll$  **oct**  $\ll$  16  $\ll$  " "  $\ll$  26  $\ll$  endl;
- cout  $\ll$  **hex**  $\ll$  16  $\ll$  "  $\ll$  26  $\ll$  endl;
- cout << **showbase** << 26 << endl;
- cout << **uppercase** << 26 << endl;
- za učitavanje samo jednog broja u heksadecimalnom zapisu:

```
int a;
cin \gg hex \gg a \gg dec;
```
18/29

つくい

### <span id="page-18-0"></span>Format brojeva s pomičnom točkom

- **setprecision(n)** manipulator postavlja preciznost (ukupan broj znamenaka) na n
- kao i ostali manipulatori koji primaju argumente treba **#include<iomanip>**
- o određivanje zapisa (mijenjaju značenje preciznosti!):
	- **scientific** znanstveni zapis
	- **fixed** fiksni decimalni zapis
	- **hexfloat** u heksadecimalnom zapisu
	- **defaultfloat** povratak na *defaultni* zapis
- **•** (no) showpoint ako je broj cijeli treba li ispisati točku

**Primjer 13**. (za sqrt treba #include<cmath>)

cout  $\ll$  **setprecision(5)**  $\ll$  sqrt(2)  $\star$  100  $\ll$  endl  $\ll$  **scientific**  $\ll$  sqrt(2)  $\star$  100  $\ll$  endl  $\ll$ **hexfloat**  $\ll$  sqrt(2)  $\star$  [1](#page-19-0)[0](#page-18-0)0  $\ll$  [e](#page-28-0)[n](#page-0-0)[dl](#page-28-0)[;](#page-0-0)  $299$ 19/29

## <span id="page-19-0"></span>Manipulatori za poravnanje

- $\bullet$  u sljedećim primjerima  $\Box$  predstavlja prazninu (tj. ' ')
- **setw** minimalan broj mjesta koja varijabla pri ispisu zauzima double br =  $-3.14$ :  $\text{cout} \ll \text{setw}(10) \ll \text{br}$ ;  $\longrightarrow$  Ispis:  $\boxed{\square \square \square \square -3.14}$ 10 mjesta
- po *defaultu* je **right** možemo postaviti na **left**: cout « left « setw(10) « br; → Ispis: -3.14□□□□ 10 mjesta
- VAŽNO: Poput endl manipulatora **setw ne mijenja stanje** *streama* **- odnosi se samo na sljedecu vrijednost ´** koju ispisujemo!
	- **internal** broj desno, a predznak (ako postoji) je lijevo cout  $\langle$  internal  $\langle$  setw(9)  $\langle$  br; → Ispis: -□□□3.14

9 mjesta

20/29

**• setfill** - "popunjavanje" ispisa odredenim znakom (npr. '#') ¯ cout  $\ll$  **setfill('#')**  $\ll$  setw(9)  $\ll$  br;  $\rightarrow$   $\overline{-\# \# \# 3.14}$ 9 mjesta

(*defaul[t](#page-20-0)nu* prazninu vraćamo korištenjem [se](#page-18-0)t[f](#page-18-0)[il](#page-19-0)[l\(](#page-0-0)['](#page-28-0), ['](#page-0-0)[\)](#page-28-0)

# <span id="page-20-0"></span>Citanje bjelina pri unosu

#### **Primjer 14. Sljedeći dio koda:**

```
char c;
while(cin \gg c)
       cout \ll c;
```
za unos  $\begin{vmatrix} a & b & c \end{vmatrix}$  ispisuje  $\begin{vmatrix} abc \end{vmatrix}$ 

- ignoriraju se bjeline pri unosu (razmaci, prelasci u novi red i sl.)
- **(no)skipws** (is/u)ključuje čitanje bjelina

### **Primjer 15. Sliedeći dio koda:**

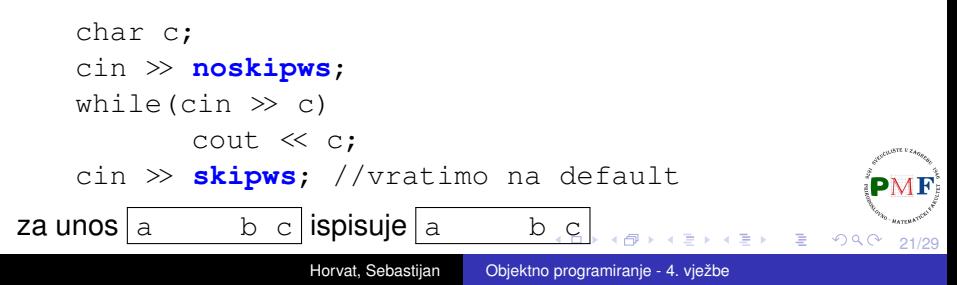

**•** rad sa *streamom* kao nizom neinterpretiranih bajtova

**Primjer 16.** Sljedeći dio koda radi isto što i kod iz prethodnog primjera:

```
char ch;
while (cin.get(ch))
       cout.put(ch);
```
- ponekad moramo pročitati znak ulaza da bi shvatili da još nismo spremni za njega - taj jedan (!) znak možemo vratiti u *stream* za sljedeće čitanje:
	- **unget** vraća zadnji pročitani znak u *stream*
	- **peek** vraća kopiju sljedećeg znaka iz *streama* (ne mijenja *stream* - znak je samo iskopiran!)
	- **putback** kao unget, ali prima argument koji mora biti jednak zadnjem pročitanom zna[ku](#page-20-0)

- $\bullet$  peek i verzija funkcije get bez argumenata vraćaju znak *streama* kao int (a ne char)
- $\bullet$  razlog: mogućnost vraćanja  $EOF$  markera

**Primjer 17**.

int ch; **//ovdje ne koristiti char!** while  $((ch = cin.get())$  != EOF) cout.put(ch);

 $\bullet$  za operacije s više bajtova možemo koristiti:  $\sigma$ et (primjer na sljedećem slajdu), getline, read, gcount, write, ignore

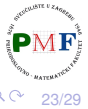

## Operacije s više bajtova

### **Primjer 18**.

```
ifstream dat("abc.txt");
char* str = new char<sup>[11]</sup>;
for(int i = 1; i <= 3; ++i) {
       dat.get(str, 10, ',');
       cout \ll "Ucitano: " \ll str \ll endl:
}
delete str;
```
- **get** čita najviše 10-1 znakova (ili do EOF ili do zareza kojeg ostavlja u streamu za sljedeće čitanje!) i sprema to u polje charova str
- **ako je sadržaj datoteke "abc.txt":** Ovo je neki, tekst. dobivamo ispis:

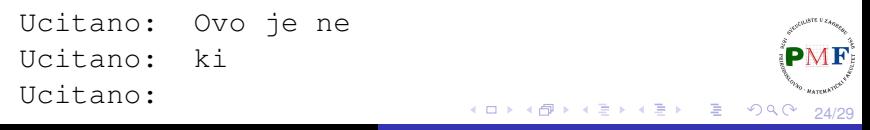

### Random pristup *streamu*

- koristimo za sstream i fstream tipove imaju **marker** koji određuje gdje počinje sljedeće čitanje/pisanje
	- seek ga premješta, a tell daje njegov trenutni položaj
	- za *input streamove* te funkcije imaju sufiks g (*getting*), a za *output streamove* sufiks p (*putting*)

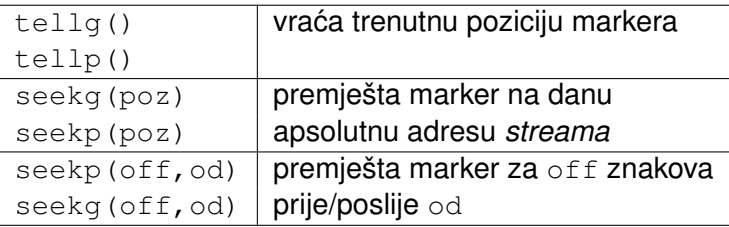

- $\bullet$   $\circ$  d je jedan od sljedećeg:
	- **o** fstream::beg početak *streama*
	- fstream::cur trenutni položaj u *streamu*
	- fstream::end kraj *streama*

## Primjer 19. Pisanje i čitanje za istu datoteku

neka je dana datoteka "abc.txt" sa sljedecim sadržajem: ´

abcd efg hi j

- **u tu** datoteku treba dodati novu liniju na njen kraj u kojoj će pisati pozicije početka svake (osim prve!) linije u izmijenjenoj datoteci
- novi sadržaj datoteke "abc.txt":

abcd efg hi j **5 9 12 14**

(Komentar: Broje se i prelasci u novi red!)

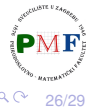

É

### <span id="page-26-0"></span>Prvi dio - otvaranje datoteke i pozicioniranje

```
#include<iostream>
```
#### **#include<fstream>**

```
using namespace std;
int main() {
   fstream dat("abc.txt", fstream::ate |
```

```
fstream::in | fstream::out);
```

```
if (!dat) {
   cerr \ll "Ne mogu otvoriti dat!" \ll endl;
   return -1;
}
```

```
auto end_mark = dat.tellg();
```
- otvorili datoteku "abc.txt" za čitanje i pisanje
- početno smo se pozicionirali na kraj datoteke
- zapamtili **originalnu** poziciju kraja

27/29

重

 $290$ 

## <span id="page-27-0"></span>Drugi dio

}

```
dat.seekg(0, fstream::beg);
size_t cnt = 0; //broj procitanih B/znakova
string line;
while (dat && dat.tellg() != end_mark
           && getline(dat, line)) {
      ...
}
dat.seekp(0, fstream::end);
dat << "\n";
return 0;
```
- $\bullet$  postavimo se na početak datoteke
- $\bullet$  tri uvjeta u while petlji:
	- nije se još dogodila greška
	- još uvijek čitamo **originalne** podatke
	- **možemo dobiti sljedeću liniju ulaza**
- na kraju dodamo prelazak u novi red [\(n](#page-26-0)[a](#page-28-0) [k](#page-26-0)[ra](#page-27-0)[j](#page-28-0) [iz](#page-0-0)[mij](#page-28-0)[en](#page-0-0)[je](#page-28-0)[ne](#page-0-0) [da](#page-28-0)t.)

```
cnt += line.size() + 1; // + 1 zbog \lnauto mark = dat.tellg();
dat.seekp(0, fstream::end);
dat << cnt;
if (maxk != end mark)dat \ll " ";
dat.seekg(mark);
```
- zapamtimo gdje smo stali s čitanjem, pozicioniramo se na kraj i tamo zapišemo trenutno stanje brojača (i razmak prije sljedećeg broja ako to nije zadnji broj koji cemo zapisati) ´
- zatim se vratimo tamo gdje smo stali s čitanjem

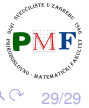

重

メイモメイモメ